## ☐ DIAGNOSTIC TESTS

### Test A Algebra

1. (a) 
$$(-3)^4 = (-3)(-3)(-3)(-3) = 81$$

(b) 
$$-3^4 = -(3)(3)(3)(3) = -81$$

(c) 
$$3^{-4} = \frac{1}{3^4} = \frac{1}{81}$$

(d) 
$$\frac{5^{23}}{521} = 5^{23-21} = 5^2 = 25$$

(e) 
$$\left(\frac{2}{3}\right)^{-2} = \left(\frac{3}{2}\right)^2 = \frac{9}{4}$$

(f) 
$$16^{-3/4} = \frac{1}{16^{3/4}} = \frac{1}{(\sqrt[4]{16})^3} = \frac{1}{2^3} = \frac{1}{8}$$

**2.** (a) Note that 
$$\sqrt{200} = \sqrt{100 \cdot 2} = 10\sqrt{2}$$
 and  $\sqrt{32} = \sqrt{16 \cdot 2} = 4\sqrt{2}$ . Thus  $\sqrt{200} - \sqrt{32} = 10\sqrt{2} - 4\sqrt{2} = 6\sqrt{2}$ .

(b) 
$$(3a^3b^3)(4ab^2)^2 = 3a^3b^316a^2b^4 = 48a^5b^7$$

$$\text{(c)} \ \left(\frac{3x^{3/2}y^3}{x^2y^{-1/2}}\right)^{-2} = \left(\frac{x^2y^{-1/2}}{3x^{3/2}y^3}\right)^2 = \frac{(x^2y^{-1/2})^2}{(3x^{3/2}y^3)^2} = \frac{x^4y^{-1}}{9x^3y^6} = \frac{x^4}{9x^3y^6y} = \frac{x^4}{9y^7}$$

3. (a) 
$$3(x+6) + 4(2x-5) = 3x + 18 + 8x - 20 = 11x - 2$$

(b) 
$$(x+3)(4x-5) = 4x^2 - 5x + 12x - 15 = 4x^2 + 7x - 15$$

(c) 
$$\left(\sqrt{a} + \sqrt{b}\right)\left(\sqrt{a} - \sqrt{b}\right) = \left(\sqrt{a}\right)^2 - \sqrt{a}\sqrt{b} + \sqrt{a}\sqrt{b} - \left(\sqrt{b}\right)^2 = a - b$$

 $\textit{Or:} \ \ \text{Use the formula for the difference of two squares to see that } \left(\sqrt{a}+\sqrt{b}\right)\left(\sqrt{a}-\sqrt{b}\right)=\left(\sqrt{a}\right)^2-\left(\sqrt{b}\right)^2=a-b.$ 

(d) 
$$(2x+3)^2 = (2x+3)(2x+3) = 4x^2 + 6x + 6x + 9 = 4x^2 + 12x + 9$$
.

*Note:* A quicker way to expand this binomial is to use the formula  $(a + b)^2 = a^2 + 2ab + b^2$  with a = 2x and b = 3:  $(2x + 3)^2 = (2x)^2 + 2(2x)(3) + 3^2 = 4x^2 + 12x + 9$ 

(e) See Reference Page 1 for the binomial formula 
$$(a+b)^3 = a^3 + 3a^2b + 3ab^2 + b^3$$
. Using it, we get  $(x+2)^3 = x^3 + 3x^2(2) + 3x(2^2) + 2^3 = x^3 + 6x^2 + 12x + 8$ .

**4.** (a) Using the difference of two squares formula,  $a^2 - b^2 = (a + b)(a - b)$ , we have

$$4x^2 - 25 = (2x)^2 - 5^2 = (2x+5)(2x-5).$$

(b) Factoring by trial and error, we get 
$$2x^2 + 5x - 12 = (2x - 3)(x + 4)$$
.

(c) Using factoring by grouping and the difference of two squares formula, we have

$$x^3 - 3x^2 - 4x + 12 = x^2(x-3) - 4(x-3) = (x^2 - 4)(x-3) = (x-2)(x+2)(x-3)$$

(d) 
$$x^4 + 27x = x(x^3 + 27) = x(x+3)(x^2 - 3x + 9)$$

This last expression was obtained using the sum of two cubes formula,  $a^3 + b^3 = (a + b)(a^2 - ab + b^2)$  with a = x and b = 3. [See Reference Page 1 in the textbook.]

(e) The smallest exponent on x is  $-\frac{1}{2}$ , so we will factor out  $x^{-1/2}$ .

$$3x^{3/2} - 9x^{1/2} + 6x^{-1/2} = 3x^{-1/2}(x^2 - 3x + 2) = 3x^{-1/2}(x - 1)(x - 2)$$

(f) 
$$x^3y - 4xy = xy(x^2 - 4) = xy(x - 2)(x + 2)$$

### 2 DIAGNOSTIC TESTS

5. (a) 
$$\frac{x^2 + 3x + 2}{x^2 - x - 2} = \frac{(x+1)(x+2)}{(x+1)(x-2)} = \frac{x+2}{x-2}$$

(b) 
$$\frac{2x^2 - x - 1}{x^2 - 9} \cdot \frac{x + 3}{2x + 1} = \frac{(2x + 1)(x - 1)}{(x - 3)(x + 3)} \cdot \frac{x + 3}{2x + 1} = \frac{x - 1}{x - 3}$$

(c) 
$$\frac{x^2}{x^2 - 4} - \frac{x+1}{x+2} = \frac{x^2}{(x-2)(x+2)} - \frac{x+1}{x+2} = \frac{x^2}{(x-2)(x+2)} - \frac{x+1}{x+2} \cdot \frac{x-2}{x-2} = \frac{x^2 - (x+1)(x-2)}{(x-2)(x+2)}$$
$$= \frac{x^2 - (x^2 - x - 2)}{(x+2)(x-2)} = \frac{x+2}{(x+2)(x-2)} = \frac{1}{x-2}$$

(d) 
$$\frac{\frac{y}{x} - \frac{x}{y}}{\frac{1}{y} - \frac{1}{x}} = \frac{\frac{y}{x} - \frac{x}{y}}{\frac{1}{y} - \frac{1}{x}} \cdot \frac{xy}{xy} = \frac{y^2 - x^2}{x - y} = \frac{(y - x)(y + x)}{-(y - x)} = \frac{y + x}{-1} = -(x + y)$$

**6.** (a) 
$$\frac{\sqrt{10}}{\sqrt{5}-2} = \frac{\sqrt{10}}{\sqrt{5}-2} \cdot \frac{\sqrt{5}+2}{\sqrt{5}+2} = \frac{\sqrt{50}+2\sqrt{10}}{\left(\sqrt{5}\right)^2-2^2} = \frac{5\sqrt{2}+2\sqrt{10}}{5-4} = 5\sqrt{2}+2\sqrt{10}$$

(b) 
$$\frac{\sqrt{4+h}-2}{h} = \frac{\sqrt{4+h}-2}{h} \cdot \frac{\sqrt{4+h}+2}{\sqrt{4+h}+2} = \frac{4+h-4}{h(\sqrt{4+h}+2)} = \frac{h}{h(\sqrt{4+h}+2)} = \frac{1}{\sqrt{4+h}+2}$$

7. (a) 
$$x^2 + x + 1 = \left(x^2 + x + \frac{1}{4}\right) + 1 - \frac{1}{4} = \left(x + \frac{1}{2}\right)^2 + \frac{3}{4}$$

(b) 
$$2x^2 - 12x + 11 = 2(x^2 - 6x) + 11 = 2(x^2 - 6x + 9 - 9) + 11 = 2(x^2 - 6x + 9) - 18 + 11 = 2(x - 3)^2 - 7$$

**8.** (a) 
$$x + 5 = 14 - \frac{1}{2}x$$
  $\Leftrightarrow$   $x + \frac{1}{2}x = 14 - 5$   $\Leftrightarrow$   $\frac{3}{2}x = 9$   $\Leftrightarrow$   $x = \frac{2}{3} \cdot 9$   $\Leftrightarrow$   $x = 6$ 

(b) 
$$\frac{2x}{x+1} = \frac{2x-1}{x}$$
  $\Rightarrow$   $2x^2 = (2x-1)(x+1)$   $\Leftrightarrow$   $2x^2 = 2x^2 + x - 1$   $\Leftrightarrow$   $x = 1$ 

(c) 
$$x^2 - x - 12 = 0 \Leftrightarrow (x+3)(x-4) = 0 \Leftrightarrow x+3 = 0 \text{ or } x-4 = 0 \Leftrightarrow x = -3 \text{ or } x = 4$$

(d) By the quadratic formula,  $2x^2 + 4x + 1 = 0 \Leftrightarrow$ 

$$x = \frac{-4 \pm \sqrt{4^2 - 4(2)(1)}}{2(2)} = \frac{-4 \pm \sqrt{8}}{4} = \frac{-4 \pm 2\sqrt{2}}{4} = \frac{2(-2 \pm \sqrt{2})}{4} = \frac{-2 \pm \sqrt{2}}{2} = -1 \pm \frac{1}{2}\sqrt{2}.$$

(e) 
$$x^4 - 3x^2 + 2 = 0 \Leftrightarrow (x^2 - 1)(x^2 - 2) = 0 \Leftrightarrow x^2 - 1 = 0 \text{ or } x^2 - 2 = 0 \Leftrightarrow x^2 = 1 \text{ or } x^2 = 2 \Leftrightarrow x = \pm 1 \text{ or } x = \pm \sqrt{2}$$

(f) 
$$3|x-4| = 10 \Leftrightarrow |x-4| = \frac{10}{3} \Leftrightarrow x-4 = -\frac{10}{3} \text{ or } x-4 = \frac{10}{3} \Leftrightarrow x = \frac{2}{3} \text{ or } x = \frac{22}{3}$$

(g) Multiplying through 
$$2x(4-x)^{-1/2} - 3\sqrt{4-x} = 0$$
 by  $(4-x)^{1/2}$  gives  $2x - 3(4-x) = 0 \Leftrightarrow 2x - 12 + 3x = 0 \Leftrightarrow 5x - 12 = 0 \Leftrightarrow 5x = 12 \Leftrightarrow x = \frac{12}{5}$ .

**9.** (a) 
$$-4 < 5 - 3x \le 17$$
  $\Leftrightarrow$   $-9 < -3x \le 12$   $\Leftrightarrow$   $3 > x \ge -4$  or  $-4 \le x < 3$ . In interval notation, the answer is  $[-4, 3)$ .

(b)  $x^2 < 2x + 8 \Leftrightarrow x^2 - 2x - 8 < 0 \Leftrightarrow (x + 2)(x - 4) < 0$ . Now, (x + 2)(x - 4) will change sign at the critical values x = -2 and x = 4. Thus the possible intervals of solution are  $(-\infty, -2)$ , (-2, 4), and  $(4, \infty)$ . By choosing a single test value from each interval, we see that (-2, 4) is the only interval that satisfies the inequality.

TEST B ANALYTIC GEOMETRY □ 3

- (c) The inequality x(x-1)(x+2) > 0 has critical values of -2, 0, and 1. The corresponding possible intervals of solution are  $(-\infty, -2)$ , (-2, 0), (0, 1) and  $(1, \infty)$ . By choosing a single test value from each interval, we see that both intervals (-2, 0) and  $(1, \infty)$  satisfy the inequality. Thus, the solution is the union of these two intervals:  $(-2, 0) \cup (1, \infty)$ .
- (d)  $|x-4| < 3 \Leftrightarrow -3 < x-4 < 3 \Leftrightarrow 1 < x < 7$ . In interval notation, the answer is (1,7).

(e) 
$$\frac{2x-3}{x+1} \le 1 \Leftrightarrow \frac{2x-3}{x+1} - 1 \le 0 \Leftrightarrow \frac{2x-3}{x+1} - \frac{x+1}{x+1} \le 0 \Leftrightarrow \frac{2x-3-x-1}{x+1} \le 0 \Leftrightarrow \frac{x-4}{x+1} \le 0$$

Now, the expression  $\frac{x-4}{x+1}$  may change signs at the critical values x=-1 and x=4, so the possible intervals of solution are  $(-\infty, -1)$ , (-1, 4], and  $[4, \infty)$ . By choosing a single test value from each interval, we see that (-1, 4] is the only interval that satisfies the inequality.

- **10.** (a) False. In order for the statement to be true, it must hold for all real numbers, so, to show that the statement is false, pick p=1 and q=2 and observe that  $(1+2)^2 \neq 1^2+2^2$ . In general,  $(p+q)^2=p^2+2pq+q^2$ .
  - (b) True as long as a and b are nonnegative real numbers. To see this, think in terms of the laws of exponents:  $\sqrt{ab} = (ab)^{1/2} = a^{1/2}b^{1/2} = \sqrt{a}\sqrt{b}$ .
  - (c) False. To see this, let p = 1 and q = 2, then  $\sqrt{1^2 + 2^2} \neq 1 + 2$ .
  - (d) False. To see this, let T=1 and C=2, then  $\frac{1+1(2)}{2}\neq 1+1$ .
  - (e) False. To see this, let x=2 and y=3, then  $\frac{1}{2-3} \neq \frac{1}{2} \frac{1}{3}$ .
  - (f) True since  $\frac{1/x}{a/x b/x} \cdot \frac{x}{x} = \frac{1}{a b}$ , as long as  $x \neq 0$  and  $a b \neq 0$ .

### Test B Analytic Geometry

- 1. (a) Using the point (2, -5) and m = -3 in the point-slope equation of a line,  $y y_1 = m(x x_1)$ , we get  $y (-5) = -3(x 2) \implies y + 5 = -3x + 6 \implies y = -3x + 1$ .
  - (b) A line parallel to the x-axis must be horizontal and thus have a slope of 0. Since the line passes through the point (2, -5), the y-coordinate of every point on the line is -5, so the equation is y = -5.
  - (c) A line parallel to the y-axis is vertical with undefined slope. So the x-coordinate of every point on the line is 2 and so the equation is x = 2.
  - (d) Note that  $2x 4y = 3 \implies -4y = -2x + 3 \implies y = \frac{1}{2}x \frac{3}{4}$ . Thus the slope of the given line is  $m = \frac{1}{2}$ . Hence, the slope of the line we're looking for is also  $\frac{1}{2}$  (since the line we're looking for is required to be parallel to the given line). So the equation of the line is  $y (-5) = \frac{1}{2}(x 2) \implies y + 5 = \frac{1}{2}x 1 \implies y = \frac{1}{2}x 6$ .
- 2. First we'll find the distance between the two given points in order to obtain the radius, r, of the circle:  $r = \sqrt{[3-(-1)]^2 + (-2-4)^2} = \sqrt{4^2 + (-6)^2} = \sqrt{52}$ . Next use the standard equation of a circle,  $(x-h)^2 + (y-k)^2 = r^2$ , where (h,k) is the center, to get  $(x+1)^2 + (y-4)^2 = 52$ .

#### **4** □ DIAGNOSTIC TESTS

- 3. We must rewrite the equation in standard form in order to identify the center and radius. Note that  $x^2 + y^2 6x + 10y + 9 = 0 \implies x^2 6x + 9 + y^2 + 10y = 0$ . For the left-hand side of the latter equation, we factor the first three terms and complete the square on the last two terms as follows:  $x^2 6x + 9 + y^2 + 10y = 0 \implies (x-3)^2 + y^2 + 10y + 25 = 25 \implies (x-3)^2 + (y+5)^2 = 25$ . Thus, the center of the circle is (3, -5) and the radius is 5.
- **4.** (a) A(-7,4) and B(5,-12)  $\Rightarrow$   $m_{AB} = \frac{-12-4}{5-(-7)} = \frac{-16}{12} = -\frac{4}{3}$ 
  - (b)  $y-4=-\frac{4}{3}[x-(-7)]$   $\Rightarrow$   $y-4=-\frac{4}{3}x-\frac{28}{3}$   $\Rightarrow$  3y-12=-4x-28  $\Rightarrow$  4x+3y+16=0. Putting y=0, we get 4x+16=0, so the x-intercept is -4, and substituting 0 for x results in a y-intercept of  $-\frac{16}{3}$ .
  - (c) The midpoint is obtained by averaging the corresponding coordinates of both points:  $\left(\frac{-7+5}{2}, \frac{4+(-12)}{2}\right) = (-1, -4)$ .

(d) 
$$d = \sqrt{[5 - (-7)]^2 + (-12 - 4)^2} = \sqrt{12^2 + (-16)^2} = \sqrt{144 + 256} = \sqrt{400} = 20$$

- (e) The perpendicular bisector is the line that intersects the line segment  $\overline{AB}$  at a right angle through its midpoint. Thus the perpendicular bisector passes through (-1, -4) and has slope  $\frac{3}{4}$  [the slope is obtained by taking the negative reciprocal of the answer from part (a)]. So the perpendicular bisector is given by  $y + 4 = \frac{3}{4}[x (-1)]$  or 3x 4y = 13.
- (f) The center of the required circle is the midpoint of  $\overline{AB}$ , and the radius is half the length of  $\overline{AB}$ , which is 10. Thus, the equation is  $(x+1)^2+(y+4)^2=100$ .
- 5. (a) Graph the corresponding horizontal lines (given by the equations y=-1 and y=3) as solid lines. The inequality  $y\geq -1$  describes the points (x,y) that lie on or *above* the line y=-1. The inequality  $y\leq 3$  describes the points (x,y) that lie on or *below* the line y=3. So the pair of inequalities  $-1\leq y\leq 3$  describes the points that lie on or *between* the lines y=-1 and y=3.

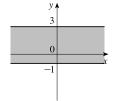

(b) Note that the given inequalities can be written as -4 < x < 4 and -2 < y < 2, respectively. So the region lies between the vertical lines x = -4 and x = 4 and between the horizontal lines y = -2 and y = 2. As shown in the graph, the region common to both graphs is a rectangle (minus its edges) centered at the origin.

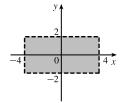

(c) We first graph  $y=1-\frac{1}{2}x$  as a dotted line. Since  $y<1-\frac{1}{2}x$ , the points in the region lie *below* this line.

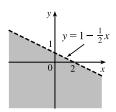

TEST C FUNCTIONS □ 5

(d) We first graph the parabola  $y = x^2 - 1$  using a solid curve. Since  $y \ge x^2 - 1$ , the points in the region lie on or *above* the parabola.

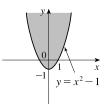

(e) We graph the circle  $x^2+y^2=4$  using a dotted curve. Since  $\sqrt{x^2+y^2}<2$ , the region consists of points whose distance from the origin is less than 2, that is, the points that lie *inside* the circle.

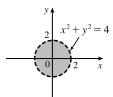

(f) The equation  $9x^2+16y^2=144$  is an ellipse centered at (0,0). We put it in standard form by dividing by 144 and get  $\frac{x^2}{16}+\frac{y^2}{9}=1$ . The x-intercepts are located at a distance of  $\sqrt{16}=4$  from the center while the y-intercepts are a distance of  $\sqrt{9}=3$  from the center (see the graph).

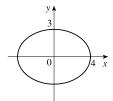

### Test C Functions

- 1. (a) Locate -1 on the x-axis and then go down to the point on the graph with an x-coordinate of -1. The corresponding y-coordinate is the value of the function at x = -1, which is -2. So, f(-1) = -2.
  - (b) Using the same technique as in part (a), we get  $f(2) \approx 2.8$ .
  - (c) Locate 2 on the y-axis and then go left and right to find all points on the graph with a y-coordinate of 2. The corresponding x-coordinates are the x-values we are searching for. So x = -3 and x = 1.
  - (d) Using the same technique as in part (c), we get  $x \approx -2.5$  and  $x \approx 0.3$ .
  - (e) The domain is all the x-values for which the graph exists, and the range is all the y-values for which the graph exists. Thus, the domain is [-3, 3], and the range is [-2, 3].
- **2.** Note that  $f(2+h)=(2+h)^3$  and  $f(2)=2^3=8$ . So the difference quotient becomes

$$\frac{f(2+h)-f(2)}{h} = \frac{(2+h)^3-8}{h} = \frac{8+12h+6h^2+h^3-8}{h} = \frac{12h+6h^2+h^3}{h} = \frac{h(12+6h+h^2)}{h} = 12+6h+h^2.$$

- 3. (a) Set the denominator equal to 0 and solve to find restrictions on the domain:  $x^2 + x 2 = 0 \implies (x-1)(x+2) = 0 \implies x = 1$  or x = -2. Thus, the domain is all real numbers except 1 or -2 or, in interval notation,  $(-\infty, -2) \cup (-2, 1) \cup (1, \infty)$ .
  - (b) Note that the denominator is always greater than or equal to 1, and the numerator is defined for all real numbers. Thus, the domain is  $(-\infty, \infty)$ .
  - (c) Note that the function h is the sum of two root functions. So h is defined on the intersection of the domains of these two root functions. The domain of a square root function is found by setting its radicand greater than or equal to 0. Now,

### 6 ☐ DIAGNOSTIC TESTS

 $4-x\geq 0 \Rightarrow x\leq 4$  and  $x^2-1\geq 0 \Rightarrow (x-1)(x+1)\geq 0 \Rightarrow x\leq -1$  or  $x\geq 1$ . Thus, the domain of h is  $(-\infty,-1]\cup [1,4]$ .

- **4.** (a) Reflect the graph of f about the x-axis.
  - (b) Stretch the graph of f vertically by a factor of 2, then shift 1 unit downward.
  - (c) Shift the graph of f right 3 units, then up 2 units.
- **5.** (a) Make a table and then connect the points with a smooth curve:

| x | -2 | -1 | 0 | 1 | 2 |
|---|----|----|---|---|---|
| y | -8 | -1 | 0 | 1 | 8 |

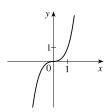

(b) Shift the graph from part (a) left 1 unit.

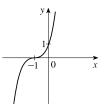

(c) Shift the graph from part (a) right 2 units and up 3 units.

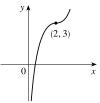

(d) First plot  $y=x^2$ . Next, to get the graph of  $f(x)=4-x^2$ , reflect f about the x-axis and then shift it upward 4 units.

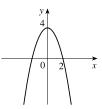

(e) Make a table and then connect the points with a smooth curve:

| x | 0 | 1 | 4 | 9 |
|---|---|---|---|---|
| y | 0 | 1 | 2 | 3 |

(f) Stretch the graph from part (e) vertically by a factor of two.

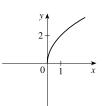

TEST D TRIGONOMETRY □ 7

(g) First plot  $y=2^x$ . Next, get the graph of  $y=-2^x$  by reflecting the graph of  $y=2^x$  about the x-axis.

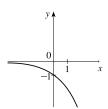

(h) Note that  $y=1+x^{-1}=1+1/x$ . So first plot y=1/x and then shift it upward 1 unit.

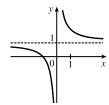

**6.** (a)  $f(-2) = 1 - (-2)^2 = -3$  and f(1) = 2(1) + 1 = 3

(b) For  $x \le 0$  plot  $f(x) = 1 - x^2$  and, on the same plane, for x > 0 plot the graph of f(x) = 2x + 1.

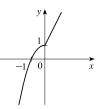

7. (a)  $(f \circ g)(x) = f(g(x)) = f(2x-3) = (2x-3)^2 + 2(2x-3) - 1 = 4x^2 - 12x + 9 + 4x - 6 - 1 = 4x^2 - 8x + 2$ 

(b) 
$$(g \circ f)(x) = g(f(x)) = g(x^2 + 2x - 1) = 2(x^2 + 2x - 1) - 3 = 2x^2 + 4x - 2 - 3 = 2x^2 + 4x - 5$$

(c) 
$$(g \circ g \circ g)(x) = g(g(g(x))) = g(g(2x-3)) = g(2(2x-3)-3) = g(4x-9) = 2(4x-9)-3$$
  
=  $8x - 18 - 3 = 8x - 21$ 

### Test D Trigonometry

1. (a) 
$$300^{\circ} = 300^{\circ} \left( \frac{\pi}{180^{\circ}} \right) = \frac{300\pi}{180} = \frac{5\pi}{3}$$

(b) 
$$-18^{\circ} = -18^{\circ} \left( \frac{\pi}{180^{\circ}} \right) = -\frac{18\pi}{180} = -\frac{\pi}{10}$$

**2.** (a) 
$$\frac{5\pi}{6} = \frac{5\pi}{6} \left(\frac{180}{\pi}\right)^{\circ} = 150^{\circ}$$

(b) 
$$2 = 2\left(\frac{180}{\pi}\right)^{\circ} = \left(\frac{360}{\pi}\right)^{\circ} \approx 114.6^{\circ}$$

3. We will use the arc length formula,  $s=r\theta$ , where s is arc length, r is the radius of the circle, and  $\theta$  is the measure of the central angle in radians. First, note that  $30^\circ = 30^\circ \left(\frac{\pi}{180^\circ}\right) = \frac{\pi}{6}$ . So  $s=(12)\left(\frac{\pi}{6}\right) = 2\pi$  cm.

**4.** (a)  $\tan(\pi/3) = \sqrt{3}$  [You can read the value from a right triangle with sides 1, 2, and  $\sqrt{3}$ .]

(b) Note that  $7\pi/6$  can be thought of as an angle in the third quadrant with reference angle  $\pi/6$ . Thus,  $\sin(7\pi/6) = -\frac{1}{2}$ , since the sine function is negative in the third quadrant.

(c) Note that  $5\pi/3$  can be thought of as an angle in the fourth quadrant with reference angle  $\pi/3$ . Thus,  $\sec(5\pi/3) = \frac{1}{\cos(5\pi/3)} = \frac{1}{1/2} = 2$ , since the cosine function is positive in the fourth quadrant.

#### 8 ☐ DIAGNOSTIC TESTS

**5.**  $\sin \theta = a/24 \implies a = 24 \sin \theta \text{ and } \cos \theta = b/24 \implies b = 24 \cos \theta$ 

**6.** 
$$\sin x = \frac{1}{3}$$
 and  $\sin^2 x + \cos^2 x = 1$   $\Rightarrow \cos x = \sqrt{1 - \frac{1}{9}} = \frac{2\sqrt{2}}{3}$ . Also,  $\cos y = \frac{4}{5}$   $\Rightarrow \sin y = \sqrt{1 - \frac{16}{25}} = \frac{3}{5}$ .

So, using the sum identity for the sine, we have

$$\sin(x+y) = \sin x \, \cos y + \cos x \, \sin y = \frac{1}{3} \cdot \frac{4}{5} + \frac{2\sqrt{2}}{3} \cdot \frac{3}{5} = \frac{4+6\sqrt{2}}{15} = \frac{1}{15} \left(4+6\sqrt{2}\right)$$

7. (a) 
$$\tan \theta \sin \theta + \cos \theta = \frac{\sin \theta}{\cos \theta} \sin \theta + \cos \theta = \frac{\sin^2 \theta}{\cos \theta} + \frac{\cos^2 \theta}{\cos \theta} = \frac{1}{\cos \theta} = \sec \theta$$

(b) 
$$\frac{2\tan x}{1+\tan^2 x} = \frac{2\sin x/(\cos x)}{\sec^2 x} = 2\frac{\sin x}{\cos x}\cos^2 x = 2\sin x\cos x = \sin 2x$$

- **8.**  $\sin 2x = \sin x \iff 2 \sin x \cos x = \sin x \iff 2 \sin x \cos x \sin x = 0 \iff \sin x \left(2 \cos x 1\right) = 0 \Leftrightarrow \sin x = 0 \text{ or } \cos x = \frac{1}{2} \implies x = 0, \frac{\pi}{3}, \pi, \frac{5\pi}{3}, 2\pi.$
- **9.** We first graph  $y = \sin 2x$  (by compressing the graph of  $\sin x$  by a factor of 2) and then shift it upward 1 unit.

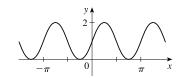